# **Certificate Course in Computer Application (MS-OFFICE, Tally with GST & Typing)**

## **Course Overview**

This course is designed to aim at imparting a Basic to Advance Level IT Literacy programme with MS-office & Tally with GST Course for the common man. If you are Looking for a job in advance Excel & accounting taxation or payroll? We will suggest a course that makes your career bright in accounting. CCEA is one such course in Accounting & MS-office which can help you climb your career ladder at a faster pace.

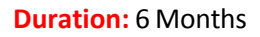

#### **Job Prospects**

Once you finish a professional course in software like Tally, Advance Excel, MS-office & Typing your chances of getting hired for the job profile of an Accountant by a multinational corporation or a company of your own choice will increase exponentially

#### **Job Profiles**

- E-Accountant
- **Accounting Clerk**
- Data Entry Operator
- **Accounts Executive**
- **MIS Executive**
- **Accounts Officer**
- **Tally Operator**
- **Accounts Supervisor**

## **Course Content**

## **MS-Windows**

- Introduction to Computer
- Computer Basic
- **Creating Folder**
- Directories
- Input units

## **Microsoft-Word 2016/2019**

- **Creating**
- **Editing**
- **Saving**
- Printing documents
- Page Setup
- Font and Paragraph Formatting
- Simple character formatting
- Inserting tables
- **Output units**
- **Central Processing Units**
- What is Hardware
- What is Software
- Windows Short Cut Keys
- **Smart Art**
- Page breaks
- Using lists and styles
- Working with images
- Using Spelling and Grammar check
- Understanding document properties
- **Macros**
- **Mail Merge**

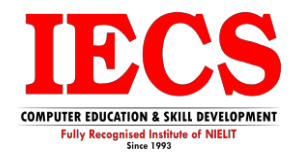

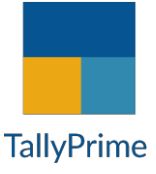

#### **Microsoft-Excel 2016/2019**

- Spreadsheet Basics
	- o Creating
	- o Editing
	- o Saving
	- o Page Settings
- Working with Functions & Formulas
	- o Basic Functions
	- o Lookup Functions
	- o Logical If Functions
	- o Financial Functions
	- o Statistical Functions
	- o Maths & Trig. Functions
	- o Text Functions & Many More
	- Modifying worksheets with color
- **Auto Formats**

## **Microsoft-PowerPoint 2016/2019**

- Opening
- Viewing
- Creating
- Printing Slides
- Applying Auto Layouts
- Adding Custom Animation
- Charts & Graphs
- Pivot Table & Pivot Chart
- Data Forms
- **Analyzing Data**
- **Data** 
	- o Subtotal
	- o Sorting Data
	- o Filtering Data
	- o Data Validation
	- o Goal Seek
- Formatting worksheets
- Conditional formatting
- Macros
- Securing & Protecting Spreadsheets
- Proofing and Printing
- **Using Slide Transitions**
- Charts & Graphs
- **Hyperlinks and Action Buttons**
- Working with Movies and Sounds
- Slide Master
- Creating Professional Slide for Presentation.

### **Internet**

- What is Internet?
- **I** Understanding how to search/Google
- Bookmarking and Going to a specific website
- Search engines
- Email
	- o Receiving Incoming Messages
	- o Sending Outgoing Messages
	- o Email addressing
	- o Email attachments
- Copy and paste Internet content into your word file and emails
- Blogging
- Understanding social media platforms such as Facebook & Many more
- Learn with best practices

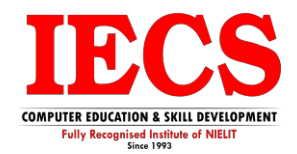

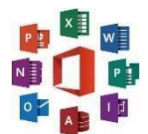

## **Course Content**

#### **Basic of Accounting**

- Types of accounting
- Accounting terminologies
- **Journal**
- **Ledgers**
- **Trial balance**
- Financial statements

#### **Introduction to Tally Prime**

- Creation and customization of Company, Masters and Accounting Masters
- **Create**
- **Alter**
- **Backup**
- Restore
- Delete

#### **Voucher**

- Types of vouchers
	- Contra
	- Payment
	- Receipt
	- Journal
	- Sale
	- Purchase
	- Debit note
	- Credit note

## **Cost Category and Cost Centre**

- Single cost centre
- Multiple cost centre
- Altering multiple cost centre

#### **Inventory Control**

- Stock group
- Stock category
- Stock item
- Units
- **Godown**
- Multiple locations
- Stock summary

#### **Order Processing**

- Purchase order
- Receipt note
- **Rejection outwards**
- Sales order
- Delivery note
- Rejection inwards

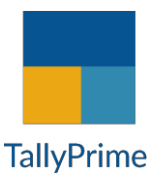

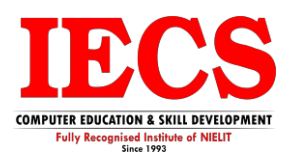

#### **Advanced Voucher Class, Point of Sale, Price Level, Price List.**

**Bill of Material** 

**Batch Wise Details** 

**Backup & Restore**

#### **Credit Limit, Additional Vouchers**

#### **Budget and Export**

- Multiple budgets for different period
- **Budget variance**
- Export of various reports in different formats

#### **Payroll**

#### **Financial Reports**

- Account books
- Statements of account
- **Bank reconciliation**
- Cheque book maintenance

#### **Goods and Services Tax**

- Introduction and history of GST
- Various slabs of GST
- HSN codes
- SAC codes
- Types of GST returns
	- GSTR 1
	- GSTR 2
	- GSTR 3B
- Difference between Tax invoice and Bill of Supply
- Multiple rates products in single invoice
- Multiple rates products with service in single invoice

#### **Implementation of GST for Goods and Services**

**TDS and TCS Voucher Entries**

**Typing**

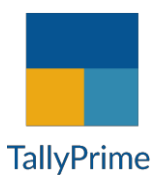

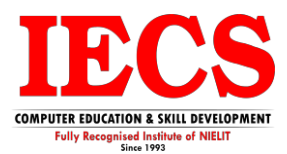